**RESEARCH POSTER PRESENTATION DESIGN © 2012 www.PosterPresentations.com**

- Bisaga, A., Mannelli, P., Yu, M., Nangia, N., Graham, C. E., Tompkins, D. A. Sullivan, M. A. (2018). Outpatient transition to extended-release injectable naltrexone for patients with opioid use disorder: A phase 3 randomized trial. *Drug and Alcohol Dependence*, *187*, 171–178.
- Coffin, P. O., Santos, G.-M., Hern, J., Vittinghoff, E., Santos, D., Matheson, T., … Batki, S. L. (2018). Extended-release naltrexone for methamphetamine dependence among men who have sex with men: a randomized placebo-controlled trial: Naltrexone for methamphetamine dependence. *Addiction*.
- Daughters, S. B., Magidson, J. F., Anand, D., Seitz-Brown, C. J., Chen, Y., & Baker, S. (2018). The effect of a behavioral activation treatment for substance use on post-treatment abstinence: a randomized controlled trial: Behavioral activation for substance use. *Addiction*, *113*(3), 535–544. [https://doi.org/10.1111/add.14049.](https://doi.org/10.1111/add.14049)
- Day, E., Copello, A., Seddon, J. L., Christie, M., Bamber, D., Powell, C., … Freemantle, N. (2018). A pilot feasibility randomised controlled trial of an adjunct brief social network intervention in opiate substitution treatment services. *BMC Psychiatry*, *18*(1).
- Kohno, M., Dennis, L. E., McCready, H., Schwartz, D. L., Hoffman, W. F., & Korthuis, P. T. (2018). A preliminary randomized clinical trial of naltrexone reduces striatal resting state functional connectivity in people with methamphetamine use disorder. *Drug and Alcohol Dependence*, *192*, 186–192.
- Lee, J. D., Nunes, E. V., Novo, P., Bachrach, K., Bailey, G. L., Bhatt, S., … Rotrosen, J. (2018). Comparative effectiveness of extended-release naltrexone versus buprenorphine-naloxone for opioid relapse prevention (X:BOT): a multicentre, open-label, randomised controlled trial. *The Lancet*, *391*(10118), 309–318.
- Feng, N., Lin, C., Hsieh, J., Rou, K., & Li, L. (2018). Family Related Factors and Concurrent Heroin Use in Methadone Maintenance Treatment in China. *Substance Use & Misuse*, *53*(10), 1674–1680.
- Mayo Clinic. (n.d.). Retrieved April 14, 2019, from <https://www.mayoclinic.org/search/search-results?q=opioids> Peterson, S. J., & Bredow, T. S. (2013). Middle range theories: Application to nursing research and practice. Philadelphia: Wolters

To identify effective interventions in maintaining long-term recovery from opioid dependency.

More than 1 year, non randomized control trials, substance abuse other than opioid

The total of 8 articles from quantitative RCT. The total sample size for all eight studies participants (N=3903). Women (n=906) and 3,610 are men (n=2997). The average age is 41.5 ranging from 18-65 years old. The research studies conduction sites: United States  $(n=6)$  United Kingdom  $(n=1)$ , China  $(n=1)$ .

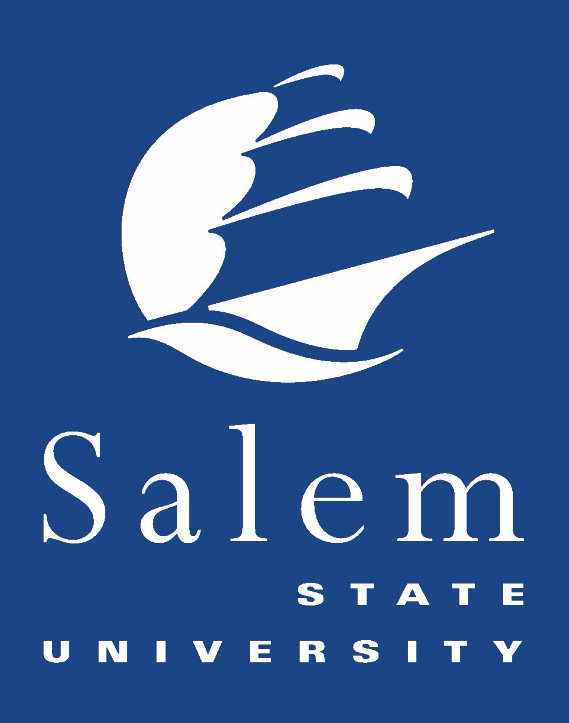

## **Background**

## **Purpose**

## **Reference**

# **Conclusion**

The literature reveals that pharmacological intervention is effective in reducing the relapse rate among opioid addiction disorder. Non-Pharmacological interventions include: cognitive behavior, social networking therapy, and collaborative intervention. Better outcome if combined

# Interventions for Opioid Addiction Disorder SULAYMAN ZUOD RN,BSN Salem State Universty

# **Interventions**

- According to MayoClinic opioid use disorder defined as physical and psychological reliance on opioids, a substance found in certain prescription pain medications and illegal drugs like heroin(Mayo Clinic. 2019).
- The Center for Disease and Control Prevention(CDC) raised an alarm of the increased death from an opioid overdose in the United States and estimated from 1999 to 2017, more than 700,000 people have died from a drug overdose(CDC. 2018).
- The CDC also estimates 68% more than 70200 drug overdose death occurs in 2017 alone(CDC. 2018).
- The CDC indicated that the increase of death in 2017 it goes back to the nature of the opioid available in the market which was fentanyl which is six times higher than in 1999(CDC. 2018).

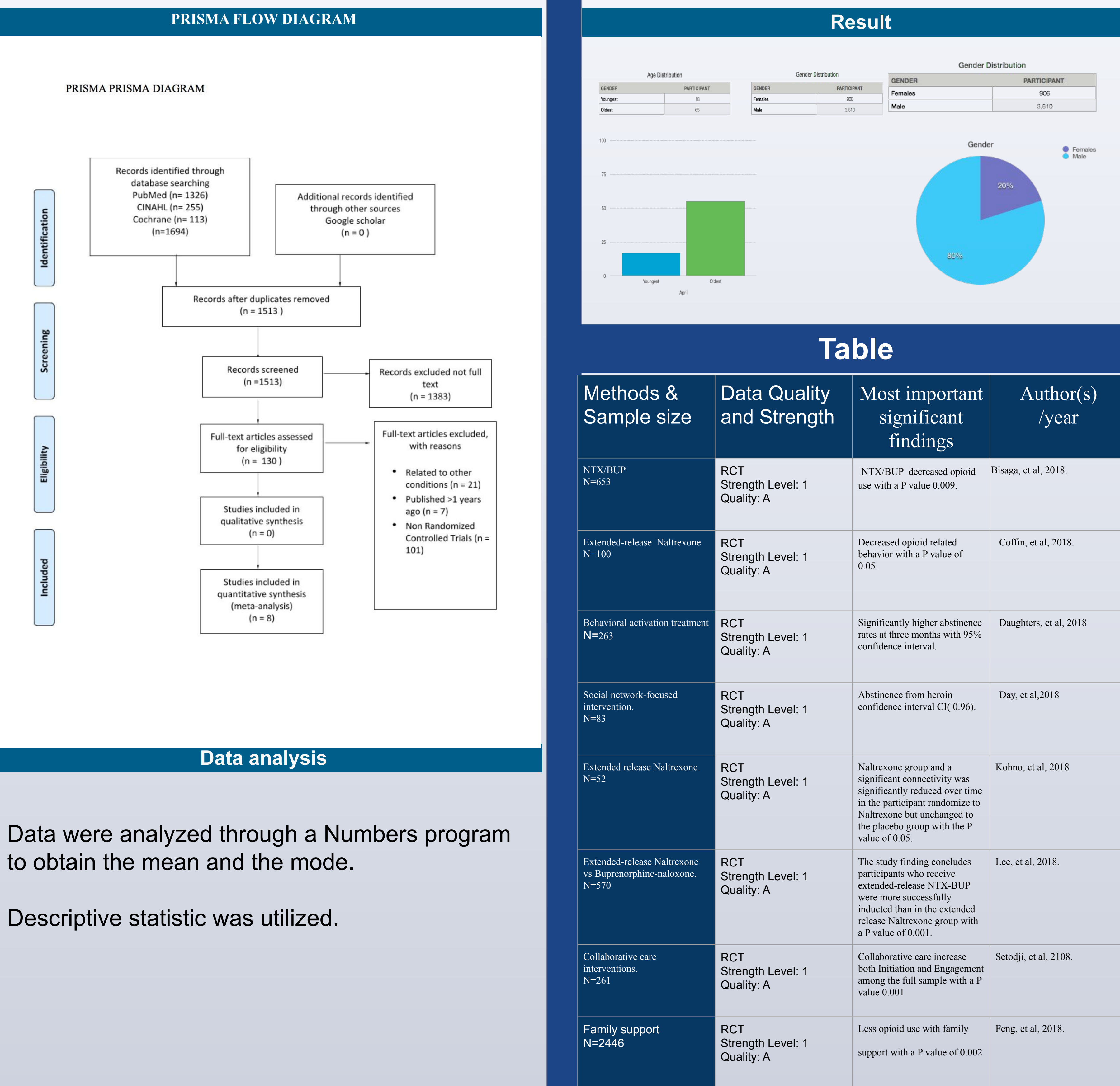

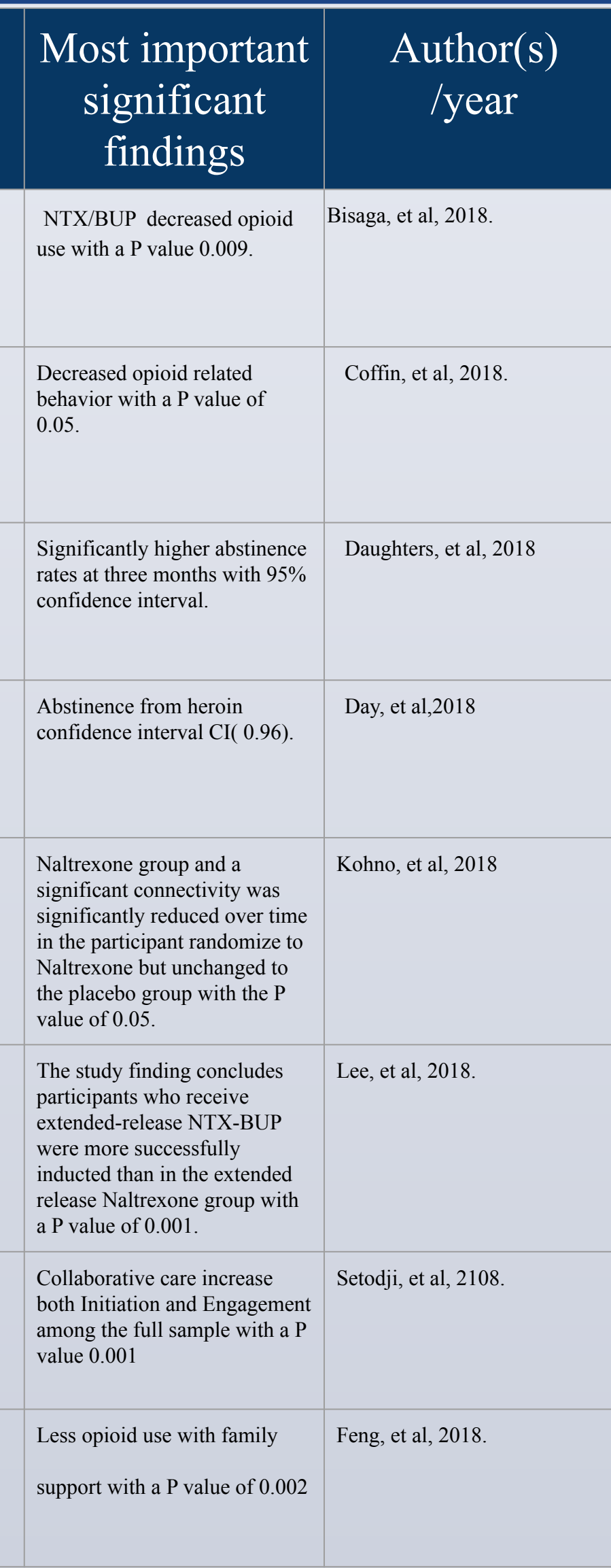

Kluwer.

Setodji, C. M., Watkins, K. E., Hunter, S. B., McCullough, C., Stein, B. D., Osilla, K. C., & Ober, A. J. (2018). Initiation and engagement as mechanisms for change caused by collaborative care in opioid and alcohol use disorders. *Drug and Alcohol* 

*Dependence*, *192*, 67–73.

## **Methods**

### **Conceptual Framework:**

 Health Promotion Model. The HPM will lead to a course of actions likely will lead to the desired outcome, and these desired outcomes will be a positive personal value.

## **Inclusion criteria:**

 full text only, 2018-2019, Randomized clinical trial.

## **Exclusion criteria:**

## **Search Keywords:**

Interventions for opioid addiction

## **Discussion**

**Strengths**: This systematic review utilized the John Hopkins Nursing Evidence-Based Practice Research Evidence Appraisal to evaluate the eight studies of randomized clinical trials and determine the strength and quality of each study. Evidence strengths: level 1 and quality A.

**Limitations:** The research studies used different instruments to measure the effectiveness of opioid use disorder prevention which leads to lack of the inconsistency of the outcome

Behavioral Activation Treatment. Brief Social Behavior, and Network Therapy. Collaborative Care Interventions. Pharmacological Management with Extended-release Naltrexone and Buprenorphine. Family support.